# **DISABILITIES INITIATIVE FUNDING APPLICATION**

## **PAW Number/Fiscal Year:**

5664839 (2019-2020)

## **Purpose:**

This is an application form for Indigenous Services Canada (ISC) approval of Disabilities Initiative funding.

#### **Due Date:**

As applicable, prior to consideration for funding; contact your ISC Regional Office for details.

## **Field Definitions:**

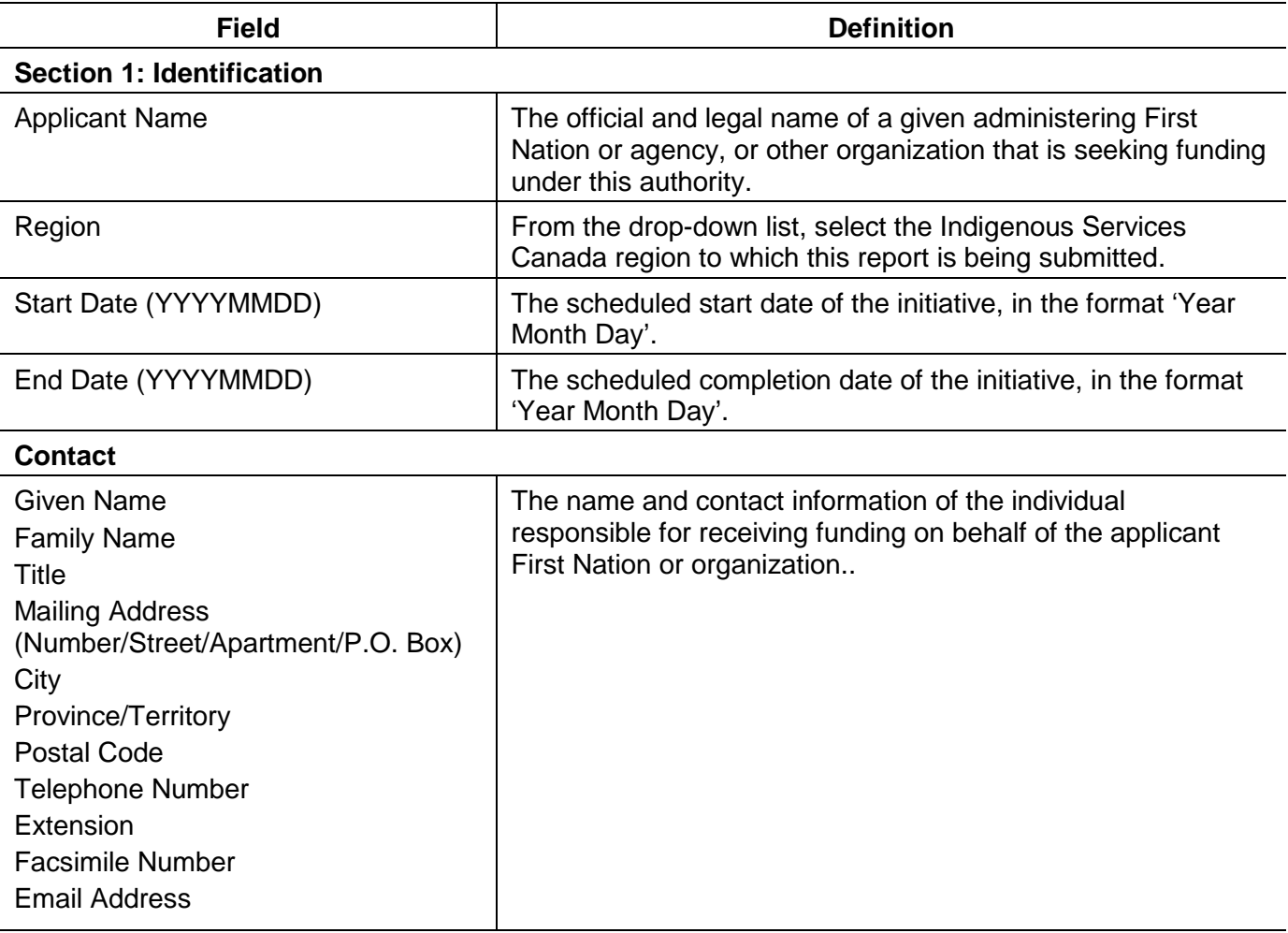

#### **Annex A: Project Proposal Cover Page**

Attach a project proposal cover page, maximum five (5) pages. Use each screening criteria subject as a heading and provide a description. Failure to provide information for each criterion could result in the application being rejected from the process. Applicants will not be solicited for incomplete or missing information. Refer to the application instructions and the Guide to the Disabilities Initiative Application and Approval Process for further clarification. The Guide to the Disabilities Initiative can be obtained from your regional Indigenous Services Canada office.

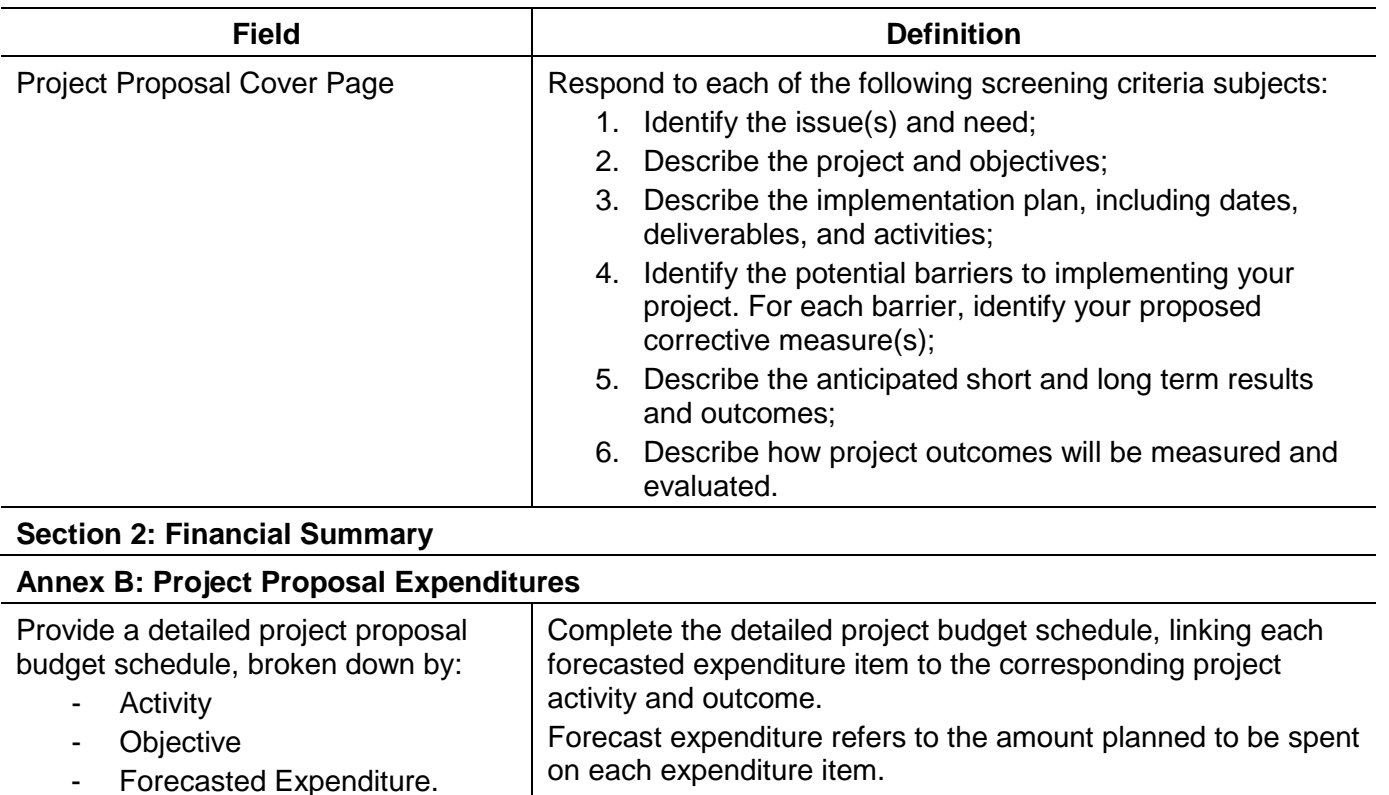

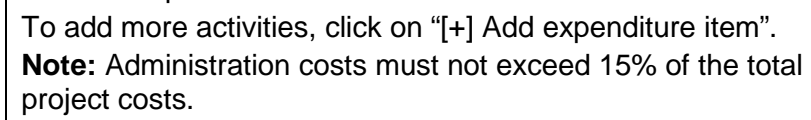

Illustrative examples could include the following:

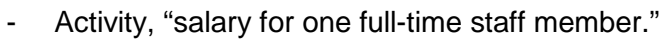

- Objective, "Conduct community outreach activities."
- Forecasted Expenditure, "\$45,000."

If submitting electronically, this field is automatically

- Or - Activity, "Facility rental."
- Objective, "Host workshop."

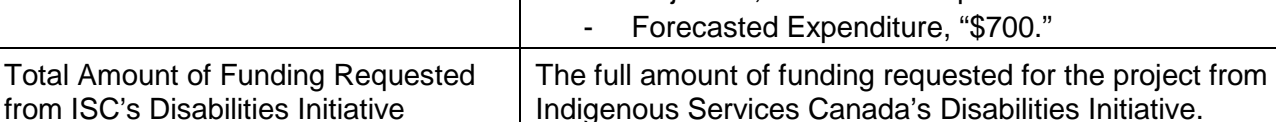

calculated.

# **Section 3: Project Context**

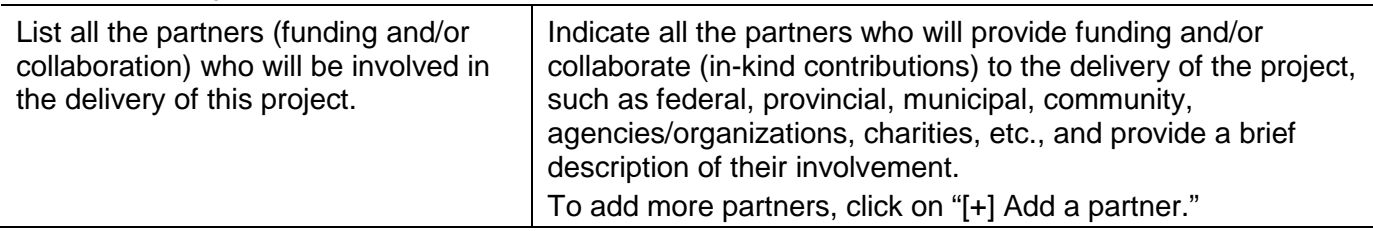

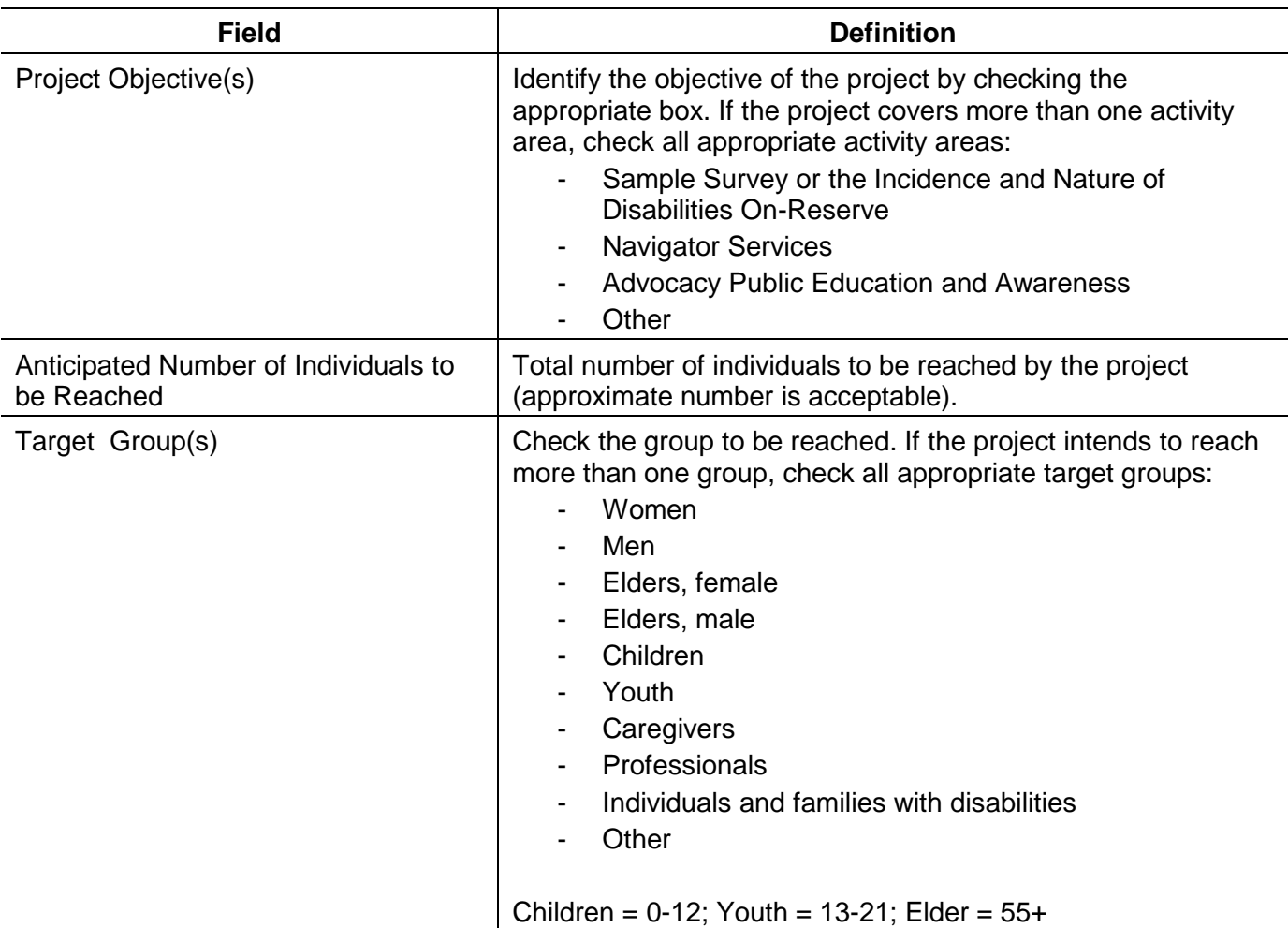

# **Supporting Documents** (if applicable)

This table allows you to identify the supporting document(s) being submitted and the method of submission.

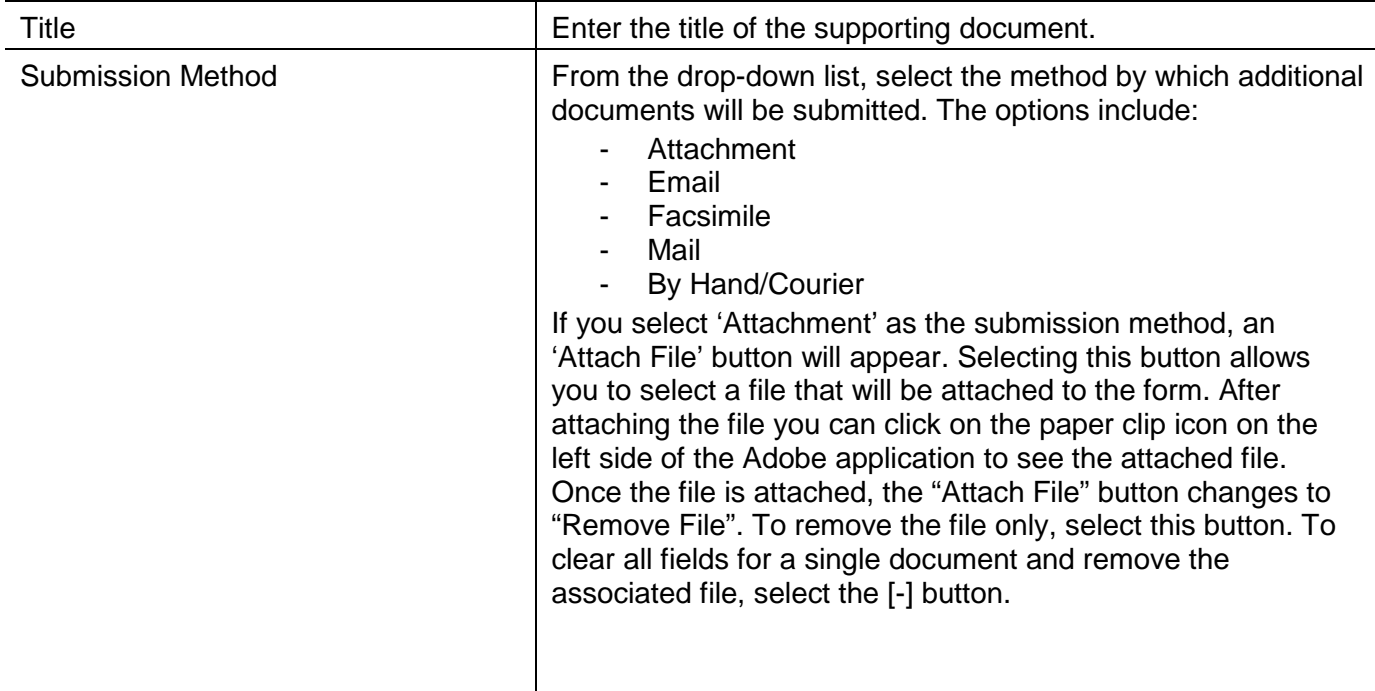

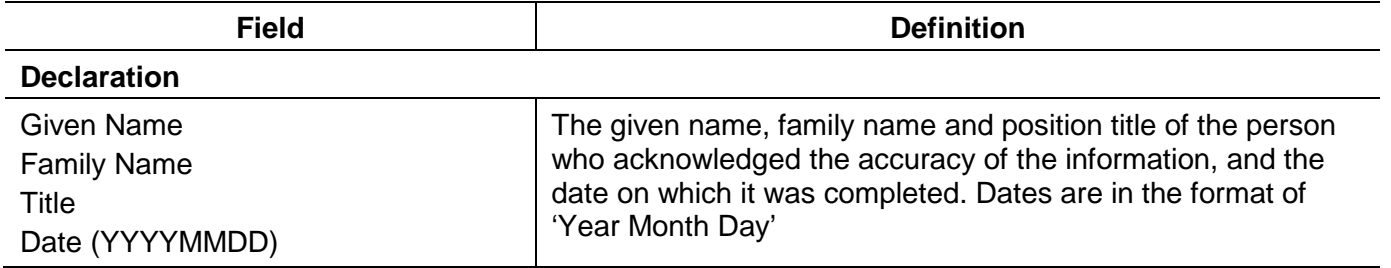